## **Learning Assistance Center**

Academic Writing Center - Graduate Students

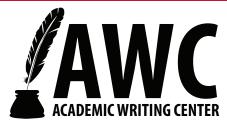

# **Tables and Figures**

### Formatting and Labeling Tables and Figures in MLA Style (8th Edition)

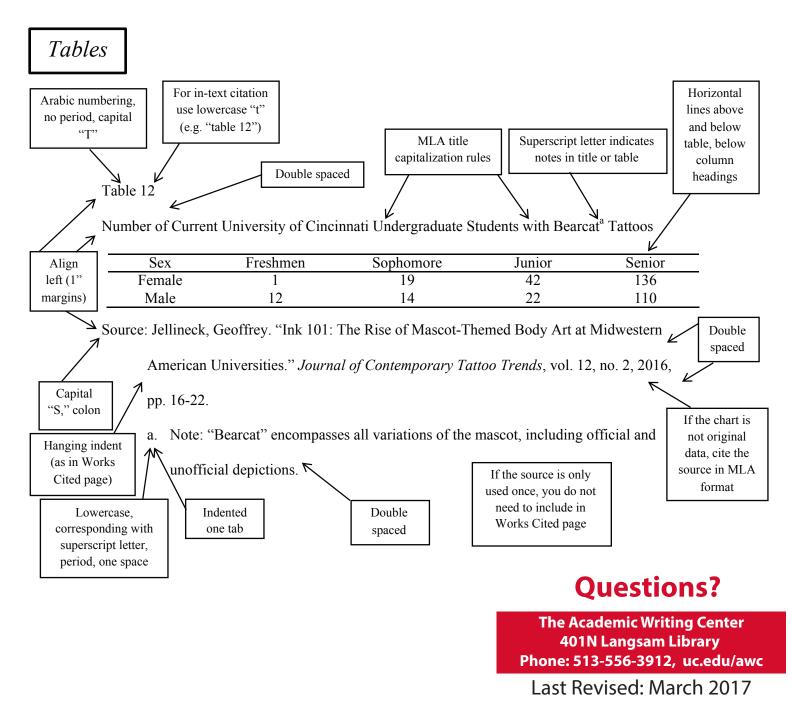

uc.edu/awc | 513.556.3912 | @UC\_LAC | awc@uc.edu

## **Learning Assistance Center**

Academic Writing Center - Graduate Students

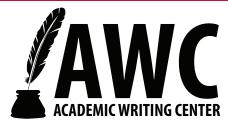

# **Tables and Figures**

#### Formatting and Labeling Tables and Figures in MLA Style (8th Edition)

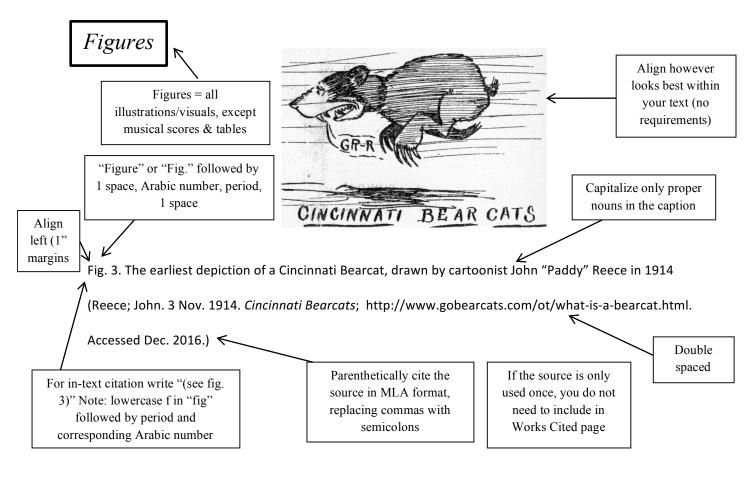

Further Resources: *MLA Handbook, Eighth Edition*; Purdue Online Writing Lab – "MLA Tables and Figures"; Saginaw Valley State University Writing Center – "MLA Format: Using Tables and Figures"

#### **Questions?**

The Academic Writing Center 401N Langsam Library Phone: 513-556-3912, uc.edu/awc

Last Revised: March 2017

uc.edu/awc | 513.556.3912 | @UC\_LAC | awc@uc.edu